## Package 'bccp'

October 12, 2022

Type Package

Title Bias Correction under Censoring Plan

Author Mahdi Teimouri

Maintainer Mahdi Teimouri <teimouri@aut.ac.ir>

Description Developed for the following tasks. Simulating, computing maximum likelihood estimator, computing the Fisher information matrix, computing goodness-of-fit measures, and correcting bias of the ML estimator for a wide range of distributions fitted to units placed on progressive type-I interval censoring and progressive type-II censoring plans. The methods of Cox and Snell (1968) [<doi:10.1111/j.2517-6161.1968.tb00724.x>](https://doi.org/10.1111/j.2517-6161.1968.tb00724.x) and bootstrap method for computing the bias-corrected maximum likelihood estimator.

Encoding UTF-8

License GPL  $(>= 2)$ 

Depends  $R(>= 3.1.0)$ 

Imports pracma

Repository CRAN

Version 0.5.0

Date 2021-05-18

NeedsCompilation no

Date/Publication 2021-05-18 04:10:05 UTC

### R topics documented:

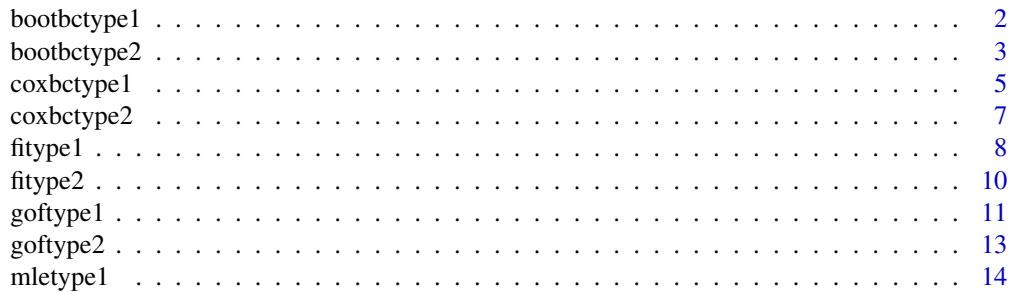

#### <span id="page-1-0"></span>2 bootbctype1

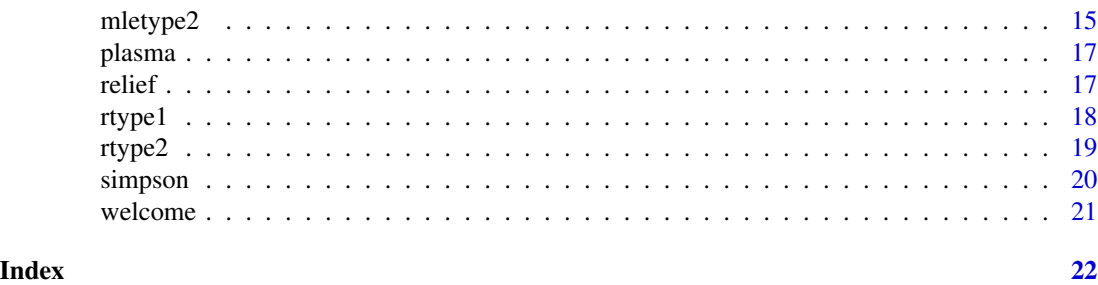

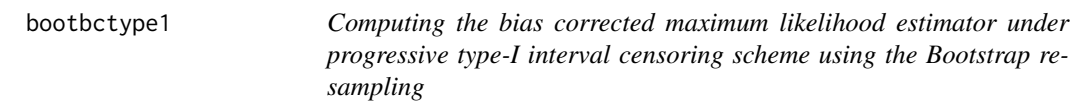

#### Description

Computes the bias corrected maximum likelihood estimator (MLE) under progressive type-I interval censoring scheme using the Bootstrap resampling. It works by obtaining the empirical distribution of the MLE using bootstrap approach and then constructing the percentile confidence intervals (PCI) suggested by DiCiccio and Tibshirani (1987).

#### Usage

bootbctype1(plan, param, mle, cdf, lb = 0, ub = Inf, nboot = 200, coverage = 0.95)

#### Arguments

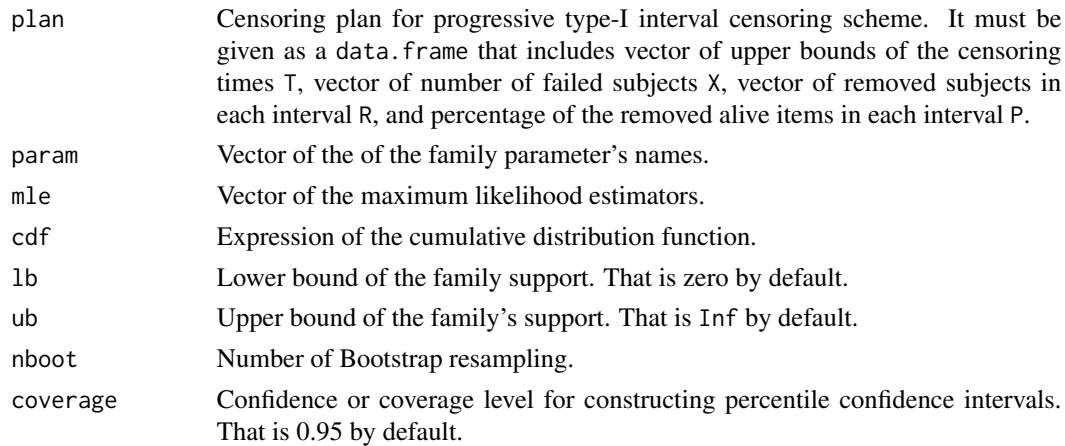

#### Value

A list of two parts including: 1- bias of MLE with respect to mean, bias of MLE with respect to median, lower bound of the percentile confidence interval (LPCI), and upper bound of the percentile confidence interval (UPCI) at the given coverage level and 2- covariance matrix of the MLE obtained using bootstraping.

#### <span id="page-2-0"></span>bootbctype2 3

#### Author(s)

Mahdi Teimouri

#### References

T. J. DiCiccio and R. Tibshirani 1987. Bootstrap confidence intervals and bootstrap approximations. *Journal of the American Statistical Association*, 82, 163-170.

A. J. Lemonte, F. Cribari-Neto, and K. L. P. Vasconcellos 2007. Improved statistical inference for the two-parameter Birnbaum-Saunders distribution. *Computational Statistics and Data Analysis*, 51, 4656-4681.

#### Examples

```
data(plasma)
       n < -112param <- c("lambda","beta")
    mle <-c(1.5, 0.05)cdf <- quote( (1-exp( -(x*beta)))^lambda )
    pdf <- quote( lambda*(1-exp( -(x*beta)))^(lambda-1)*beta*exp( -(x*beta)) )
     1b \leftarrow 0plan <- rtype1(n = n, P = plasma$P, T = plasma$upper, param = param, mle = mle,
                  cdf.expression = FALSE, pdf.expression = TRUE, cdf = cdf, pdf = pdf,
                  1b = 1bub < - Infnboot <- 200
coverage <-0.95bootbctype1(plan = plan, param = param, mle = mle, cdf = cdf, lb = lb, ub = ub, nboot = nboot,
       coverage = coverage)
```
bootbctype2 *Computing the bias corrected maximum likelihood estimator under progressive type-I interval censoring scheme using the Bootstrap resampling*

#### Description

Computes the bias corrected maximum likelihood estimator under progressive type-I interval censoring scheme using the Bootstrap resampling. It works by obtaining the empirical distribution of the MLE using bootstrap approach and then constructing the percentile confidence intervals (PCI) suggested by DiCiccio and Tibshirani (1987).

#### Usage

bootbctype2(plan, param, mle, cdf, pdf, lb =  $0$ , ub = Inf, nboot = 200, coverage = 0.95)

#### Arguments

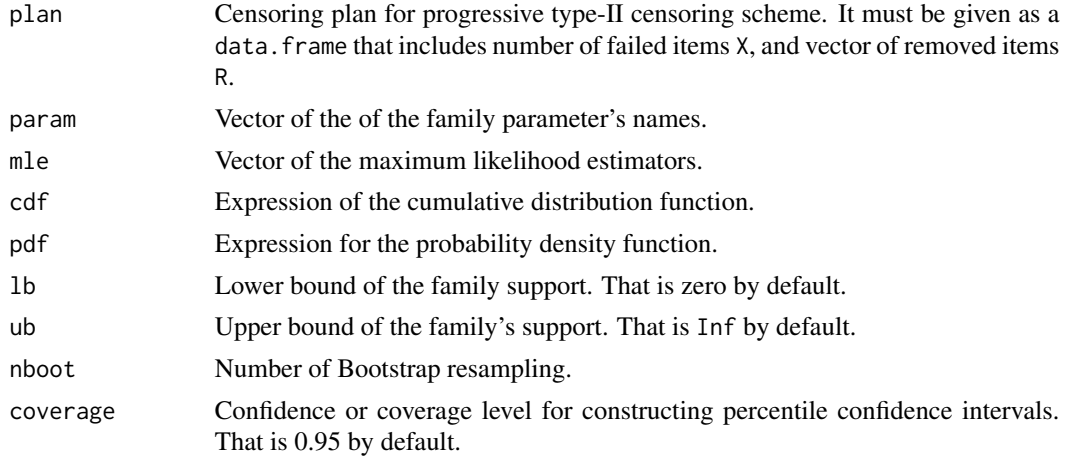

#### Details

For some families of distributions whose support is the positive semi-axis, i.e.,  $x > 0$ , the cumulative distribution function (cdf) may not be differentiable. In this case, the lower bound of the support of random variable, i.e., lb that is zero by default, must be chosen some positive small value to ensure the differentiability of the cdf.

#### Value

A list of the outputs including a matrix that represents the variance-covariance matrix of the uncorrected MLE, a matrix that represents the variance-covariance matrix of the corrected MLE, the lower LPCI, and upped UPCI, bounds of 95% percentile confidence interval for param, the ML estimator, bias value, and bias-corrected estimator. Finally, the goodness-of-fit measures consists of Anderson-Darling (AD), Cramer-von Misses (CVM), and Kolmogorov-Smirnov (KS) statistics.

#### Author(s)

Mahdi Teimouri

#### References

T. J. DiCiccio and R. Tibshirani 1987. Bootstrap confidence intervals and bootstrap approximations. *Journal of the American Statistical Association*, 82, 163-170.

A. J. Lemonte, F. Cribari-Neto, and K. L. P. Vasconcellos 2007. Improved statistical inference for the two-parameter Birnbaum-Saunders distribution. *Computational Statistics and Data Analysis*, 51, 4656-4681.

#### Examples

```
n < - 20R < -c(9, rep(0, 10))param <- c("alpha","beta")
 mle <-c(0.80, 12)
```
#### <span id="page-4-0"></span>coxbctype1 5

```
cdf <- quote( 1-exp( -(x/beta)^alpha ) )
     pdf <- quote( alpha/beta*(x/beta)^(alpha-1)*exp( -(x/beta)^alpha ) )
      1b \leftarrow 0ub <- Inf
  nboot <- 200
coverage <-0.95plan \le rtype2(n = n, R = R, param = param, mle = mle, cdf = cdf, lb = lb, ub = ub)
 bootbctype2(plan = plan, param = param, mle = mle, cdf = cdf, pdf = pdf, lb = lb, ub = ub,
          nboot = nboot, coverage = coverage)
```
coxbctype1 *Computing the bias corrected maximum likelihood estimator.*

#### Description

Computing the bias corrected maximum likelihood estimator (MLE) for the parameters of the general family of distributions under progressive type-I interval censoring scheme. Let  $y_1, y_2, \ldots, y_n$ represent the lifetimes of  $n$  items that independently follow the cumulative distribution function (cdf)  $F(.,\theta_i)$  under a progressive type-I interval censoring scheme. We use *bctypei* to compute the bias corrected ML estimator using the method of Cox and Snell (1968). Let  $[T_0 - T_1]$ ,  $[T_1 (T_2), \ldots, [T_{m-1} - T_m]$  show a number of m censoring time intervals,  $\mathbf{X} = (X_1, X_2, \ldots, X_m)$  denotes the vector of failed items, and  $\mathbf{R} = (R_1, R_2, \dots, R_m)$  represents the vector of removed alive items in each interval, from  $m \geq 1$ . A schematic, given by the following, displays the progressive type-I interval censoring scheme. We note that the sample size n is  $n = \sum_{i=1}^{m} X_i + \sum_{i=1}^{m} R_i$ . Furthermore,  $R_i$  can be determined by the pre-specified percentage of the remaining surviving items at  $T_i$  or equivalently  $R_i = [P_i X_i]$ , for  $i = 1, ..., m$ . Here,  $[z]$  denotes the largest integer less than or equal to z.

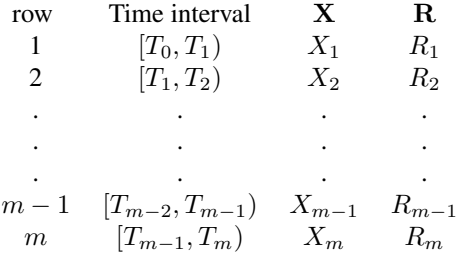

#### Usage

coxbctype1(plan, param, mle, cdf.expression = FALSE, pdf.expression = TRUE, cdf, pdf ,  $1b = 0$ 

#### Arguments

plan Censoring plan for progressive type-I interval censoring scheme. It must be given as a data.frame that includes vector of upper bounds of the censoring

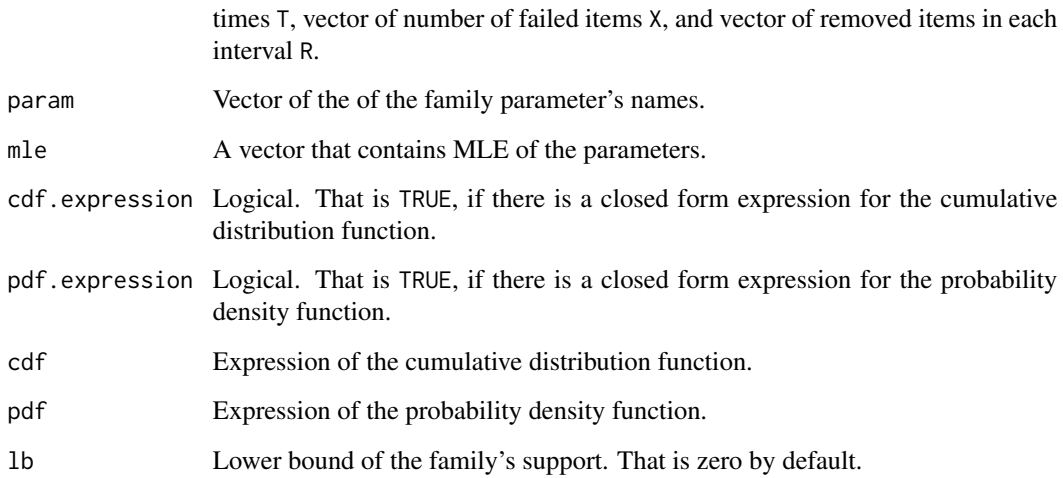

#### Details

For some families of distributions whose support is the positive semi-axis, i.e.,  $x > 0$ , the cumulative distribution function (cdf) may not be differentiable. In this case, the lower bound of the support of random variable, i.e., 1b that is zero by default, must be chosen some positive small value to ensure the differentiability of the cdf.

#### Value

A list of the outputs including: a matric that represents the variance-covariance matrix of the MLE, a matrix that represents the variance-covariance matrix of the bias corrected MLE, a list of three outputs including MLE, bias of MLE, and bias corrected MLE, a list of goodness-of-fit measures consists of Anderson-Darling (AD), Cramer-von Misses (CVM), and Kolmogorov-Smirnov (KS) statistics.

#### Author(s)

Mahdi Teimouri

#### References

Z. Chen 2000. A new two-parameter lifetime distribution with bathtub shape or increasing failure rate function, *Statistics & Probability Letters*, 49 (2), 155-161.

D. G. Chen and Y. L. Lio 2010. Parameter estimations for generalized exponential distribution under progressive type-I interval censoring, *Computational Statistics and Data Analysis*, 54, 1581-1591.

D. R. Cox and E. J. Snell, 1968. A general definition of residuals. *Journal of the Royal Statistical Society: Series B (Methodological)*, 30(2), 248-265.

M. Teimouri, 2020. Bias corrected maximum likelihood estimators under progressive type-I interval censoring scheme, https://doi.org/10.1080/03610918.2020.1819320

#### <span id="page-6-0"></span>coxbctype2 7

#### Examples

```
data(plasma, package="bccp")
 plan <- data.frame(T = plasma$upper, X = plasma$X, P = plasma$P, R = plasma$R)
param <- c("lambda","beta")
  mle \leq -c(1.4, 0.05)pdf <- quote( lambda*(1-exp( -(x*beta)))^(lambda-1)*beta*exp( -(x*beta)) )
  cdf <- quote( (1-exp( -(x*beta)))^lambda )
   1b \leftarrow 0coxbctype1(plan = plan, param = param, mle = mle, cdf.expression = FALSE, pdf.expression = TRUE,
         cdf = cdf, pdf = pdf, lb = lb)
```
coxbctype2 *Computing the bias corrected maximum likelihood estimator.*

#### Description

Computing the bias corrected maximum likelihood estimator (MLE) for the parameters of the general family of distributions under progressive type-II censoring scheme.

#### Usage

 $\ncosbctype2(plan, param, mle, cdf, pdf, lb = 0, ub = Inf, N = 100)$ 

#### Arguments

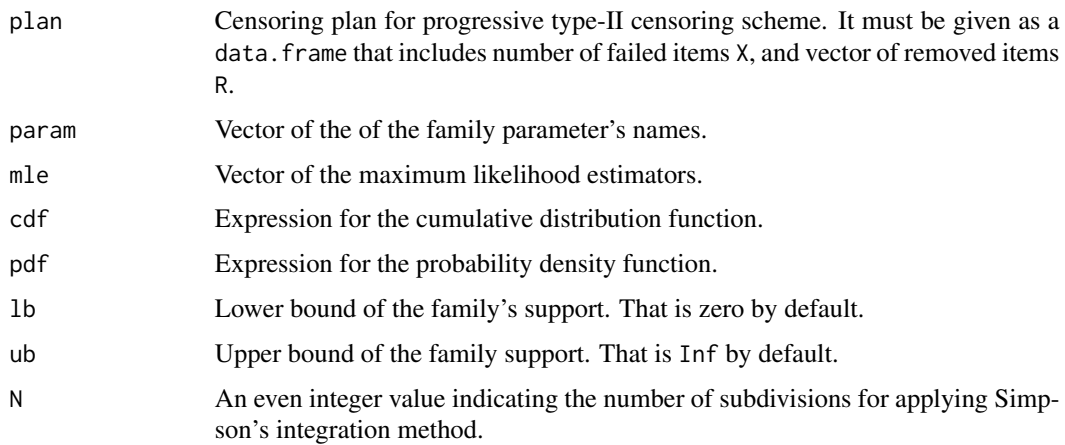

#### Details

For some families of distributions whose support is the positive semi-axis, i.e.,  $x > 0$ , the cumulative distribution function (cdf) may not be differentiable. In this case, the lower bound of the support of random variable, i.e., 1b that is zero by default, must be chosen some positive small value to ensure the differentiability of the cdf.

#### <span id="page-7-0"></span>Value

A list of the outputs including: a matric that represents the variance-covariance matrix of the MLE, a matrix that represents the variance-covariance matrix of the bias corrected MLE, a list of three outputs including MLE, bias of MLE, and bias corrected MLE, a list of godness-of-fit measures consists of Anderson-Darling (AD), Cramer-von Misses (CVM), and Kolmogorov-Smirnov (KS), statistics.

#### Author(s)

Mahdi Teimouri

#### References

D. R. Cox and E. J. Snell 1968. A general definition of residuals. *Journal of the Royal Statistical Society: Series B (Methodological)*, 30(2), 248-265.

M. Teimouri and S. Nadarajah 2016. Bias corrected MLEs under progressive type-II censoring scheme, *Journal of Statistical Computation and Simulation*, 86 (14), 2714-2726.

#### Examples

```
n < -10R < -c(5, rep(0, n-6))param <- c("alpha","beta")
  mle < -c(2,6)pdf <- quote( alpha/beta*(x/beta)^(alpha-1)*exp( -(x/beta)^alpha ) )
  cdf <- quote( 1-exp( -(x/beta)^alpha ) )
   1b \leftarrow 0ub <- Inf
    N < -100plan \le rtype2(n = n, R = R, param = param, mle = mle, cdf = cdf, lb = lb, ub = ub)
\cosh(t) coxb\cosh(t) = plan, param = param, mle = mle, cdf = cdf, pdf = pdf, lb = lb, ub = ub, N = N)
```
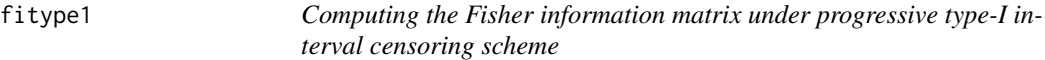

#### **Description**

Computes the Fisher information matrix under progressive type-I interval censoring scheme. The Fisher information matrix is given by

$$
I_{rs} = -E\Big(\frac{\partial^2 l(\Theta)}{\partial \theta_r \partial \theta_s}\Big),
$$

where

$$
l(\Theta) = \log L(\Theta) \propto \sum_{i=1}^{m} X_i \log [F(t_i;\Theta) - F(t_{i-1};\Theta)] + \sum_{i=1}^{m} R_i [1 - F(t_i;\Theta)],
$$

in which  $F(.; \Theta)$  is the family cumulative distribution function for  $\Theta = (\theta_1, \dots, \theta_k)^T$  and  $r, s =$  $1, \ldots, k$ .

#### fitype1 9

#### Usage

fitype1(plan, param, mle, cdf.expression = FALSE, pdf.expression = TRUE, cdf, pdf ,  $1b = 0$ 

#### Arguments

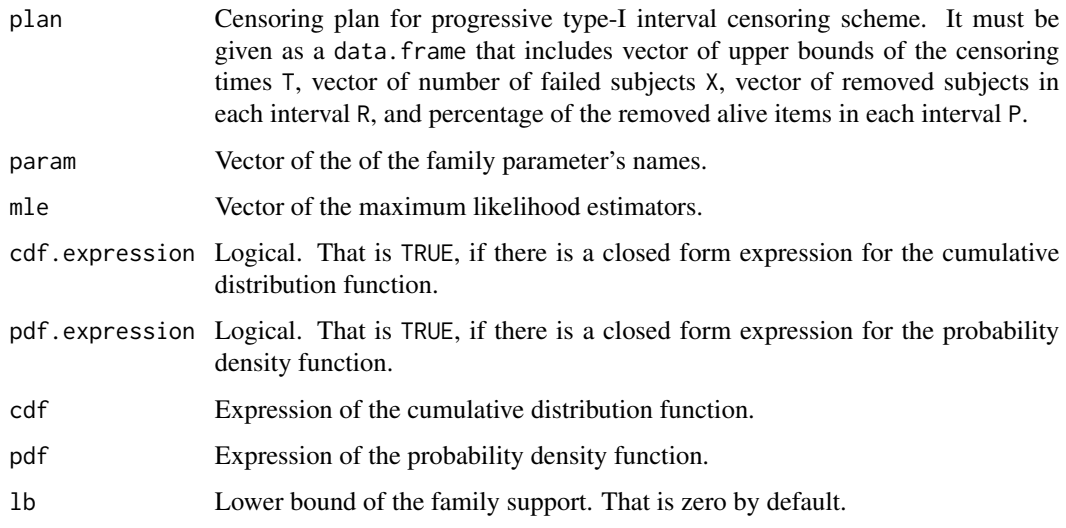

#### Details

For some families of distributions whose support is the positive semi-axis, i.e.,  $x > 0$ , the cumulative distribution function (cdf) may not be differentiable. In this case, the lower bound of the support of random variable, i.e., 1b that is zero by default, must be chosen some positive small value to ensure the differentiability of the cdf.

#### Value

Matrices that represent the expected and observed Fisher information matrices.

#### Author(s)

Mahdi Teimouri

#### References

N. Balakrishnan and E. Cramer. 2014. *The art of progressive censoring*. New York: Springer.

D. G. Chen and Y. L. Lio 2010. Parameter estimations for generalized exponential distribution under progressive type-I interval censoring, *Computational Statistics and Data Analysis*, 54, 1581-1591.

M. Teimouri 2020. Bias corrected maximum likelihood estimators under progressive type-I interval censoring scheme, *Communications in Statistics-Simulation and Computation*, doi.org/10.1080/036 10918.2020.1819320

#### Examples

```
data(plasma)
     n <- 20
 param <- c("alpha","beta")
   mle <-c(0.4, 0.05)cdf <- quote( 1-exp( beta*(1-exp( x^alpha )) ) )
    pdf <- quote( exp( beta*(1-exp( x^alpha )) )*( beta*(exp( x^alpha )*(x^(alpha-1)*alpha) )) )
    1b \leftarrow 0plan <- rtype1(n = n, P = plasma$P, T = plasma$upper, param = param, mle = mle, cdf.expression
                  = FALSE, pdf.expression = TRUE, cdf = cdf, pdf = pdf, lb = lb)
fitype1(plan = plan, param = param, mle = mle, cdf.expression = FALSE, pdf.expression = TRUE, cdf =
        cdf, pdf = pdf, lb = lb)
```
fitype2 *Computing the Fisher information matrix under progressive type-II censoring scheme*

#### Description

Computes the Fisher information matrix under progressive type-I interval censoring scheme. The Fisher information matrix is given by

$$
I_{rs} = -E \Big( \frac{\partial^2 l(\Theta)}{\partial \theta_r \partial \theta_s} \Big),
$$

where

$$
l(\Theta) = \log L(\Theta) \propto C \sum_{i=1}^{m} \log f(x_{i:m:n}; \Theta) + \sum_{i=1}^{m} R_i \log [1 - F(x_{i:m:n}; \Theta)],
$$

in which  $F(.; \Theta)$  is the family cumulative distribution function for  $\Theta = (\theta_1, \dots, \theta_k)^T$  and  $r, s =$ 1, ..., k, and  $C = n(n - R_1 - 1)(n - R_1 - R_2 - 2)...(n - R_1 - R_2 - ... R_{m-1} - m + 1)$ .

#### Usage

fitype2(plan, param, mle, cdf, pdf, lb = 0, ub = Inf, N = 100)

#### Arguments

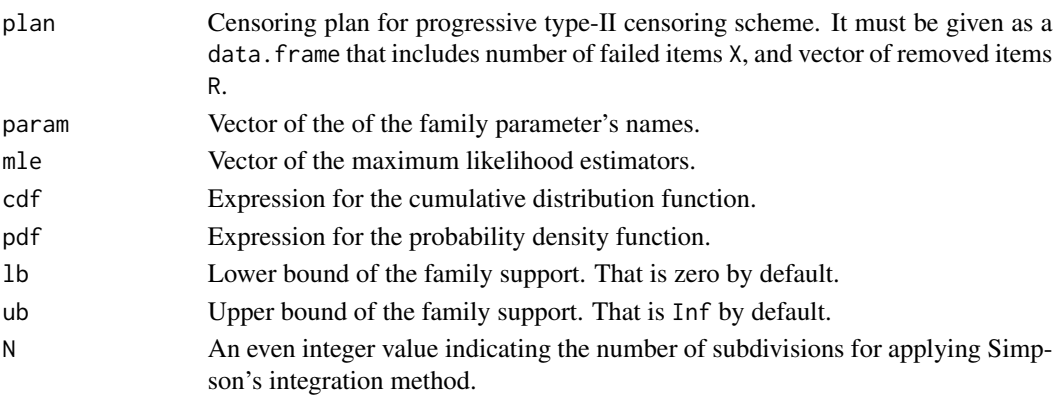

<span id="page-9-0"></span>

#### <span id="page-10-0"></span>goftype1 11

#### Details

For some families of distributions whose support is the positive semi-axis, i.e.,  $x > 0$ , the cumulative distribution function (cdf) may not be differentiable. In this case, the lower bound of the support of random variable, i.e., lb that is zero by default, must be chosen some positive small value to ensure the differentiability of the cdf.

#### Value

Matrices that represent the expected and observed Fisher information matrices.

#### Author(s)

Mahdi Teimouri

#### References

N. Balakrishnan and AHMED Hossain 2007. Inference for the Type II generalized logistic distribution under progressive Type II censoring, *Journal of Statistical Computation and Simulation*, 77(12), 1013-1031.

M. Teimouri and S. Nadarajah 2016. Bias corrected MLEs under progressive type-II censoring scheme, *Journal of Statistical Computation and Simulation*, 86 (14), 2714-2726.

#### Examples

```
n <- 20
    R < -c(5, rep(0, n-6))param <- c("alpha","beta")
 mle < -c(2, 6)pdf <- quote( alpha/beta*(x/beta)^(alpha-1)*exp( -(x/beta)^alpha ) )
  cdf <- quote( 1-exp( -(x/beta)^alpha ) )
  1b \leftarrow 0ub <- Inf
   N < - 100plan \le rtype2(n = n, R = R, param = param, mle = mle, cdf = cdf, lb = lb, ub = ub)
fitype2(plan = plan, param = param, mle = mle, cdf = cdf, pdf = pdf, lb = lb, ub = ub, N = N)
```
goftype1 *Computing goodness-of-fit (GOF) measures under progressive type-I interval censoring scheme.*

#### Description

The goodness-of-fit (GOF) measures consist of Anderson-Darling (AD) and Cram\'eer-von Misses (CVM) statistics for progressive type-I interval censoring scheme are given, respectively, by

$$
AD = n \sum_{i=1}^{m} \gamma_i^2 \log \left[ \frac{A_{i+1} (1 - A_i)}{A_i (1 - A_{i+1})} \right] + 2n \sum_{i=1}^{m} \gamma_i \log \left( \frac{1 - A_{i+1}}{1 - A_i} \right) - n \left( A_{m+1} - A_1 \right)
$$

12 goftype1

$$
-n\log\left(\frac{1-A_{m+1}}{1-A_1}\right) + n\left(1-A_{m+1} - \log A_{m+1}\right),
$$
  
\n
$$
CVM = n\sum_{i=1}^m \gamma_i^2 \left(A_{i+1} - A_i\right) - n\sum_{i=1}^m \gamma_i \left(A_{i+1}^2 - A_i^2\right) + \frac{n}{3} \left(A_{m+1}^3 - A_1^3\right) + \frac{n}{3} \left(1-A_{m+1}\right)^3,
$$
  
\nwhere  $R_0 = 0$ ,  $\gamma_i = \left(\sum_{j=1}^i X_j + \sum_{j=1}^{i-1} R_j\right)/n$ , and  $A_i = G\left(T_{i-1}|\widehat{\Theta}\right)$ , for  $i = 1, ..., m$ .

#### Usage

goftype1(plan, param, mle, cdf.expression = FALSE, pdf.expression = TRUE, cdf, pdf ,  $1b = 0$ 

#### Arguments

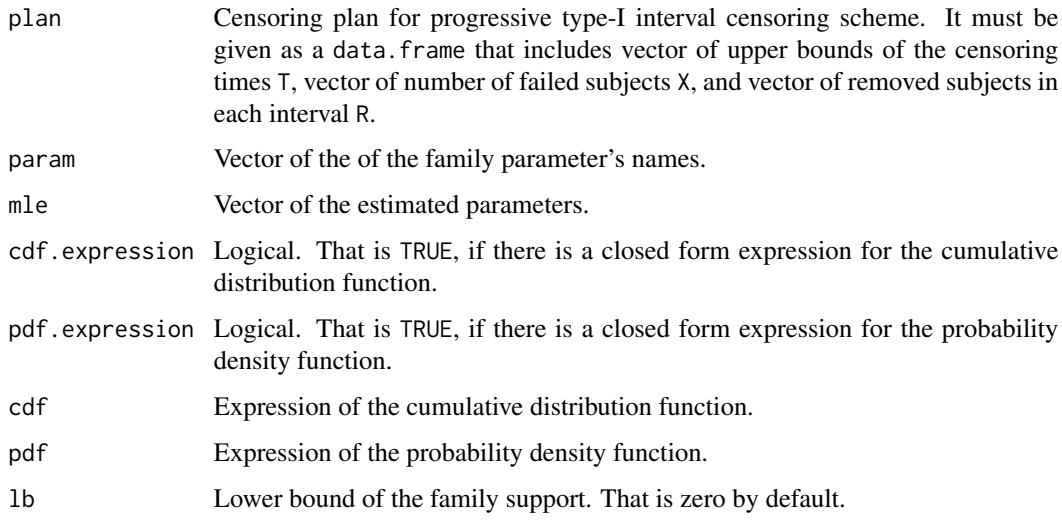

#### Details

We note that for lifetime distributions whose support is the positive semi-axis, i.e.,  $x > 0$ , the cumulative distribution function (cdf) may not be differentiable. In this case, the lower bound of the support of random variable, i.e., lb that is zero by default, must be chosen some positive small value to ensure the differentiability of the cdf. Theoretically, for lifetime distribution, we have  $1b = T_0 = 0.$ 

#### Value

A vector of goodness-of-fit measures consist of Anderson-Darling (AD) and Cramer-von Misses (CVM) statistics.

#### Author(s)

Mahdi Teimouri

#### <span id="page-12-0"></span>goftype2 13

#### References

M. Teimouri 2020. Bias corrected maximum likelihood estimators under progressive type-I interval censoring scheme, *Communications in Statistics-Simulation and Computation*, https://doi.org/10.10 80/03610918.2020.1819320.

#### Examples

```
data(plasma)
      n < -20param <- c("alpha","beta")
   mle <-c(0.4, 0.05)cdf <- quote( 1-exp( beta*(1-exp( x^alpha )) ) )
   pdf <- quote( exp( beta*(1-exp( x^alpha )) )*( beta*(exp( x^alpha )*(x^(alpha-1)*alpha) )) )
    1b \leftarrow 0plan <- rtype1(n = n, P = plasma$P, T = plasma$upper, param = param, mle = mle, cdf.expression
                 = FALSE, pdf.expression = TRUE, cdf = cdf, pdf = pdf, lb = lb)
goftype1(plan = plan, param = param, mle = mle, cdf.expression=TRUE, pdf.expression = FALSE, cdf =
         cdf, pdf = pdf, lb = lb)
```
goftype2 *Computing goodness-of-fit (GOF) measures under progressive type-II censoring scheme.*

#### Description

The goodness-of-fit (GOF) measures consist of Anderson-Darling (AD), Cramer-von Misses (CVM), and log-likelihood statistics for progressive type-II censoring scheme.

#### Usage

```
goftype2(plan, param, mle, cdf, pdf)
```
#### Arguments

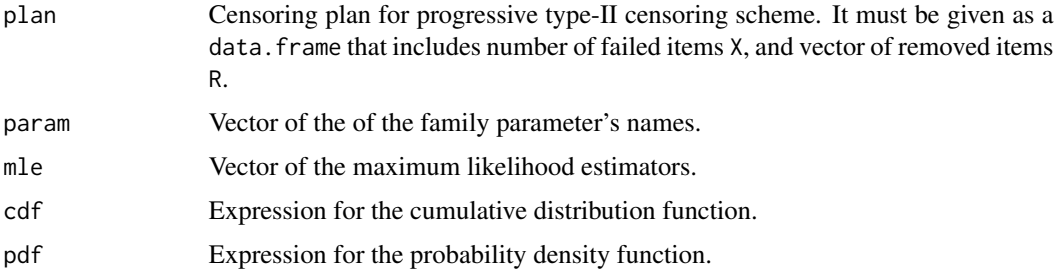

#### Author(s)

Mahdi Teimouri

#### References

R. Pakyari and N. Balakrishnan 2012. A general purpose approximate goodness-of-fit for progressively Type-II censored data, *IEEE Transaction on Reliability*, 61, 238-244.

#### Examples

```
n <- 20
     R < -c(5, rep(0, n-6))param <- c("alpha","beta")
  mle < -c(2, 6)pdf <- quote( alpha/beta*(x/beta)^(alpha-1)*exp( -(x/beta)^alpha ) )
  cdf <- quote( 1-exp( -(x/beta)^alpha ) )
   1b \leftarrow 0ub <- Inf
 plan \leq rtype2(n = n, R = R, param = param, mle = mle, cdf = cdf, lb = lb, ub = ub)
goftype2(plan = plan, param = param, mle = mle, cdf = cdf, pdf = pdf)
```
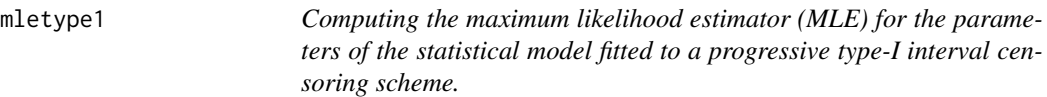

#### Description

Computes the MLE of for the parameters of the model fitted to a progressive type-I interval censoring scheme with likelihood function

$$
l(\Theta) = \log L(\Theta) \propto \sum_{i=1}^{m} X_i \log [F(t_i;\Theta) - F(t_{i-1};\Theta)] + \sum_{i=1}^{m} R_i [1 - F(t_i;\Theta)],
$$

in which  $F(.;\Theta)$  is the family cumulative distribution function for  $\Theta=(\theta_1,\ldots,\theta_k)^T$  provided that  $F(t_0; \Theta) = 0.$ 

#### Usage

mletype1(plan, param, start, cdf.expression = FALSE, pdf.expression = TRUE, cdf, pdf, method = "Nelder-Mead",  $1b = 0$ ,  $ub = Inf$ , level = 0.05)

#### Arguments

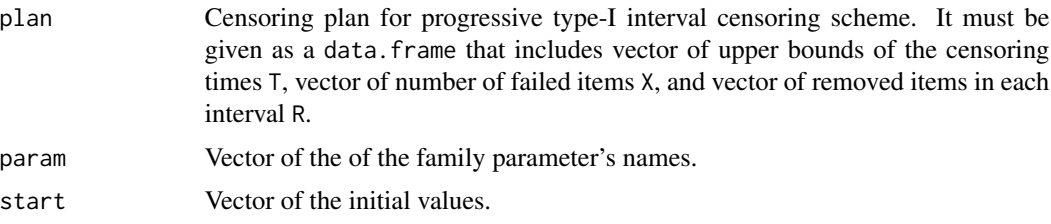

<span id="page-13-0"></span>

#### <span id="page-14-0"></span>mletype2 15

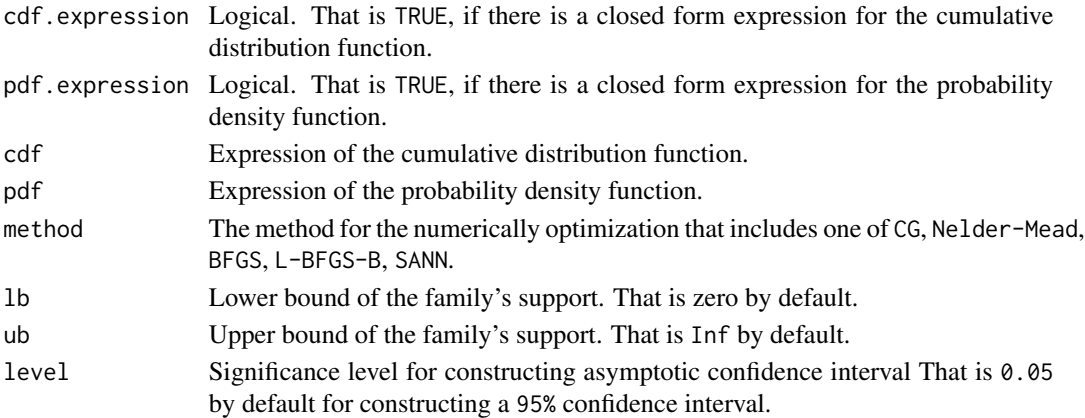

#### Value

MLE, standard error of MLE, and asymptotic confidence interval for MLE.

#### Author(s)

Mahdi Teimouri

#### Examples

```
data(plasma, package="bccp")
  plan <- data.frame(T = plasma$upper, X = plasma$X, P = plasma$P, R = plasma$R)
 param <- c("lambda","beta")
   mle \leq c(1.4, 0.05)
   pdf <- quote( lambda*(1-exp( -(x*beta)))^(lambda-1)*beta*exp( -(x*beta)) )
   cdf <- quote( (1-exp(-x*beta)))'lambda )
    1b \leftarrow 0ub <- Inf
 level <- 0.05
mletype1(plan = plan, param = param, start = mle, cdf.expression = FALSE, pdf.expression = TRUE,
         cdf = cdf, pdf = pdf, method = "Nelder-Mead", lb = lb, ub = ub, level = level)
```
mletype2 *Computing the maximum likelihood estimator (MLE) for the parameters of the statistical model fitted to a progressive type-II censoring scheme.*

#### Description

Computes the MLE of for the parameters of the model fitted to a progressive type-II censoring scheme with likelihood function

$$
l(\Theta) = \log L(\Theta) \propto C \sum_{i=1}^{m} \log f(x_{i:m:n}; \Theta) + \sum_{i=1}^{m} R_i \log [1 - F(x_{i:m:n}; \Theta)],
$$

in which  $F(.; \Theta)$  is the family cumulative distribution function for  $\Theta = (\theta_1, \dots, \theta_k)^T$  and  $r, s =$ 1, ..., k, and  $C = n(n - R_1 - 1)(n - R_1 - R_2 - 2)...(n - R_1 - R_2 - ... - R_{m-1} - m + 1)$ .

#### Usage

```
mletype2(plan, param, start, cdf, pdf, method = "Nelder-Mead", lb = 0, ub = Inf, N = 100,
        level = 0.05
```
#### Arguments

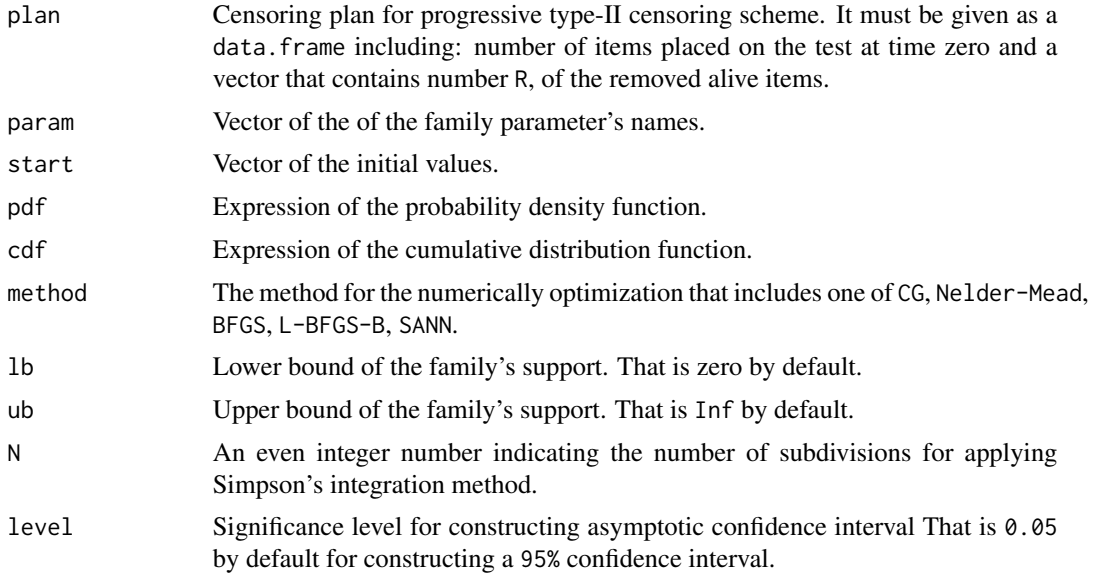

#### Value

MLE, standard error of MLE, and asymptotic confidence interval for MLE.

#### Author(s)

Mahdi Teimouri

#### References

M. Teimouri and S. Nadarajah 2016. Bias corrected MLEs under progressive type-II censoring scheme, *Journal of Statistical Computation and Simulation*, 86 (14), 2714-2726.

#### Examples

```
n < -10R <- c(5, rep(0, n-6) )
param <- c("alpha","beta")
 mle < -c(2,6)pdf <- quote( alpha/beta*(x/beta)^(alpha-1)*exp( -(x/beta)^alpha ) )
  cdf <- quote( 1-exp( -(x/beta)^alpha ) )
  1b \leftarrow 0ub <- Inf
   N < - 100level <- 0.05
```
#### <span id="page-16-0"></span>plasma and the contract of the contract of the contract of the contract of the contract of the contract of the contract of the contract of the contract of the contract of the contract of the contract of the contract of the

```
plan \le rtype2(n = n, R = R, param = param, mle = mle, cdf = cdf, lb = lb, ub = ub)
mletype2(plan = plan, param = param, start = mle, cdf = cdf, pdf = pdf, method = "Nelder-Mead",
         lb = lb, ub = ub, N = N, level = level)
```
plasma *Plasma survival data*

#### Description

The plasma survival data contains the Survival times of plasma cell myeloma for 112 patients, see Carbone et al. (1967).

#### Usage

data(plasma)

#### Format

A text file with 4 columns.

#### References

P. P. Carbone, L. E. Kellerhouse, and E. A. Gehan 1967. Plasmacytic myeloma: A study of the relationship of survival to various clinical manifestations and anomalous protein type in 112 patients. *The American Journal of Medicine*, 42 (6), 937-48.

#### Examples

data(plasma)

relief *Wingo's pain relief data*

#### Description

In order to investigate the effectiveness of an anesthetic antibiotic ointment in relieving pain caused by wounds, a number of 30 patients take part in a test where 10 of them are removed from the test under censoring plan  $R = (5, 1, 4, 0)$  at times  $T_1 = 0.25, T_2 = 0.50, T_3 = 0.75$  and  $T_4 = 3.50$ . We note that the termination time is not fixed, but it is assumed that  $T_4 = 3.50$  sufficiently large to ensure that no observation is right censored, see Balakrishnan and Cramer (2014).

#### Usage

data(relief)

#### <span id="page-17-0"></span>Format

A text file with 20 observations.

#### References

N. Balakrishnan and E. Cramer 2014. *The Art of Progressive Censoring*. New York, Springer.

#### Examples

data(relief)

rtype1 *Simulating a progressive type-I interval censoring scheme*

#### Description

Simulates a progressive type-I interval censoring scheme when censoring times and percentage of removed items in end of each interval are given in a data. frame structure.

#### Usage

rtype1(n, P, T, param, mle, cdf.expression = FALSE, pdf.expression = TRUE, cdf, pdf,  $lb = 0)$ 

#### Arguments

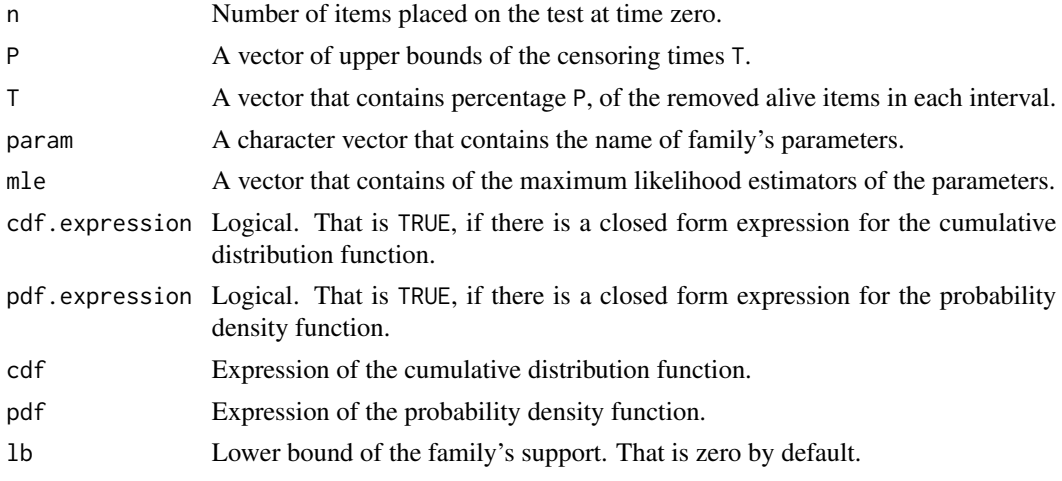

#### Details

For a family of distributions whose support is the positive semi-axis, i.e.,  $x > 0$ , the cumulative distribution function (cdf) may not be differentiable. In this case, the lower bound of the support of random variable, i.e., lb that is zero by default, must be chosen some positive small value to ensure the differentiability of the cdf.

#### <span id="page-18-0"></span>rtype2 and the state of the state of the state of the state of the state of the state of the state of the state of the state of the state of the state of the state of the state of the state of the state of the state of the

#### Value

A data frame with four columns including censoring times, number of failed items in each interval, number of removed subjects in end of each interval, and percentage of removed items in end of each interval.

#### Author(s)

Mahdi Teimouri

#### References

R. Aggarwala 2001. Progressive interval censoring: some mathematical results with applications to inference. *Communications in Statistics-Theory and Methods*, 30(8&9), 1921–1935.

#### Examples

```
data(plasma)
      n < -112param <- c("alpha","beta")
   mle <- c(0.4, 0.05)
    cdf <- quote( 1-exp( beta*(1-exp( x^alpha )) ) )
   pdf <- quote( exp( beta*(1-exp( x^alpha )) )*( beta*(exp( x^alpha )*( x^(alpha-1)*alpha ) )) )
    1b \leftarrow 0rtype1(n = n, P = plasma$P, T = plasma$upper, param = param, mle = mle, cdf.expression = FALSE,
      pdf. expression = TRUE, cdf = cdf, pdf = pdf, lb = lb)
```
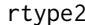

#### *Simulating a progressive type-II censoring scheme*

#### Description

Simulates a progressive type-II censoring scheme.

#### Usage

```
rtype2(n, R, param, mle, cdf, lb = 0, ub = Inf)
```
#### Arguments

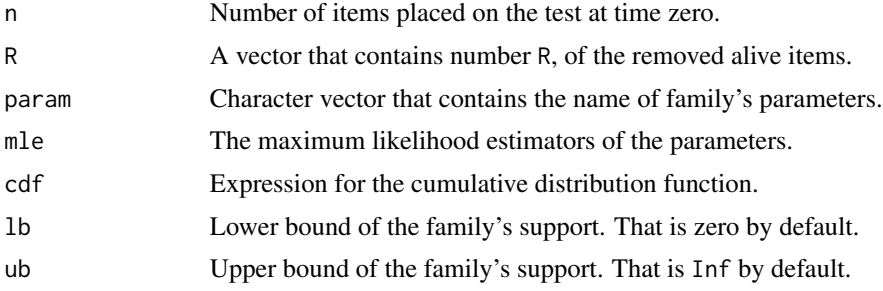

#### <span id="page-19-0"></span>Value

A data frame with two columns including observed liftimes X, and number of censored items R.

#### Author(s)

Mahdi Teimouri

#### References

N. Balakrishnan and R. A. Sandhu 1995. A Simple Simulational Algorithm for Generating Progressive Type-II Censored Samples. *The American Statistician*, 49(2), 229-230.

#### Examples

```
n <- 20
   R < -c(9, rep(0, 10))param <- c("alpha","beta")
  mle <- c(0.80, 12)
  cdf <- quote( 1-exp( beta*(1-exp( x^alpha )) ) )
  1b \leftarrow 0ub <- Inf
rtype2(n = n, R = R, param = param, mle = mle, cdf = cdf, lb = lb, ub = ub)
```
simpson *Computing integration numerically through the Simpson's method*

#### Description

Computes the integration for a real-valued function.

#### Usage

simpson(fun,  $lb$ ,  $ub$ ,  $N = 100$ )

#### Arguments

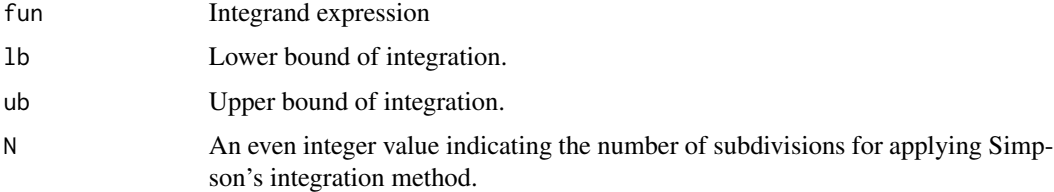

#### Author(s)

Mahdi Teimouri

#### <span id="page-20-0"></span>welcome 21

#### References

E. Suli and D. Mayers 2003. *An Introduction to Numerical Analysis*, Cambridge University Press.

#### Examples

```
fun <- function(x) 1/sqrt( 2*pi*sigma^2 )*exp( -.5*(x-mu)^2/sigma^2 )
   mu < -0sigma <- 1
   1b \leftarrow 0ub <- Inf
    N < - 100simpson(fun = fun, lb = lb, ub = ub, N = N)
```
welcome *Starting message when loading bccp*

#### Description

It contains a welcome message for user of package bccp.

# <span id="page-21-0"></span>Index

∗ datasets plasma, [17](#page-16-0) relief, [17](#page-16-0) bootbctype1, [2](#page-1-0) bootbctype2, [3](#page-2-0) coxbctype1, [5](#page-4-0) coxbctype2, [7](#page-6-0) fitype1, [8](#page-7-0) fitype2, [10](#page-9-0) goftype1, [11](#page-10-0) goftype2, [13](#page-12-0) mletype1, [14](#page-13-0) mletype2, [15](#page-14-0) plasma, [17](#page-16-0) relief, [17](#page-16-0) rtype1, [18](#page-17-0) rtype2, [19](#page-18-0) simpson, [20](#page-19-0) welcome, [21](#page-20-0)

22